Installing Adobe Photoshop is relatively easy and can be done in a few simple steps. First, go to Adobe's website and select the version of Photoshop that you want to install. Once you have the download, open the file and follow the on-screen instructions. Once the installation is complete, you need to crack Adobe Photoshop. Installing Adobe Photoshop is fairly simple, although it requires a few steps to ensure that the software runs properly. First, you need to download the version of Photoshop that you want to install. Then, you'll need to locate the installation.exe file and double click to install the software on your computer. Once the installation is complete, you need to locate the.exe file for the version of Photoshop that you want to crack. After this, you need to open the file and follow the on-screen instructions. Once the installation is complete, you can begin to use Photoshop. The first thing that you'll notice about Photoshop is its size. It's a fairly large program and can take a while to load. However, once the program is loaded, you'll be able to use it. Photoshop has a number of tools that are designed to make your editing experience easier. They range from the simple to the complex. You'll be able to quickly install Adobe Photoshop after reading this tutorial.

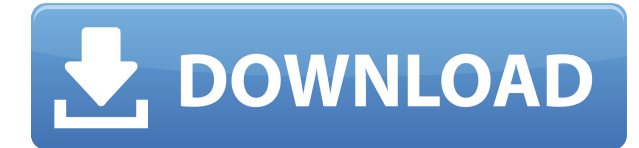

I have no complaints about the speed or stability of the software. Applying edits, opening files, cropping images, and so on were just as fast as they have always been. It just that some of the files I opened have changed since version 4.3. Adobe has added a host of new image editing features to Photoshop Sketch. There is a new mode for working with impressively sharp, high-contrast content according to a user's artistic leanings. The "sketch & paint" mode even gives you the option to sharpen or blur images on-the-fly, as you can do with the pen. For that matter, you can also change the contrast, brightness, and color contrasts of an image without altering its saturation. You can also change the eye-level, or horizontal and vertical perspective, of any image. (If you use a tool to create a perspective line, the image will be transformed accordingly.) Other tools you can use include a smart select, a freehand tool, and some adjustment tools. Other improvements are found in the Smart Object creation feature. This remarkably advanced technology allows to create masks and blending modes from live video. You may create and use slideshows from any image or movie files with anything inside them. I have used this feature successfully with the library of my Nikon Df, and it proved to be very expedient. Much faster even than an external editor. In order to use the new feature, you will need to have a compatible display connected to your computer, of course. As for Lightroom, there is a handful of significant new features. They include the ability to take resolutions that could not be exported before. This is not some massive increase necessarily, as Lightroom for Windows will not try to save images at even higher resolutions. Naturally, it will simply set the render size at a lower one. Still, some features are now able to be checked in Photoshop without exporting.

## **Photoshop CC 2019 Download free Incl Product Key Torrent {{ finaL version }} 2023**

In response to this challenge, I posted a collection of tips and tricks for artists on Twitter. We urge artists to share their tips and tricks in the comments below. With that said, let's dive into Photoshop! **Display options** - sure, they used to make sense. They reflected actual screen resolution. But with widescreen TVs, projectors and computers, the screen resolution is so huge that having a low resolution can be a drag on your eye and creativity. A good rule of thumb: If you can get away with it, go with the default setting of 72 ppi. (You can always increase this later. **Window Size** - when comparing different file sizes, make sure you are comparing apples to apples. If you are using a 16:9 monitor (most computer monitors are 16:9), we recommend you set it to the native 16:9 setting (100%) so that you can always have 16:9 viewing. **The Width / Height** - with the save picture as, you can instantly increase the resolution. Simply type in "4000" next to width or height if you want to increase the resolution, and you'll be able to save the image as an 8k (or 4k, or any other saved resolution) file. Resolutions above 10k aren't necessary unless you are printing to a higher resolution paper, but it's a good idea to save the image at a higher resolution for big files. You can easily decrease the resolution by simply typing in the number. **Save for Web** - You can also save your image as JPEG, PNG, GIF, or TIFF – each with their own unique qualities, and we'll go into that in the Resources section. One of the common mistakes we see from new users is to save for the web, when what they really want is a JPEG. e3d0a04c9c

## **Download free Photoshop CC 2019License Key {{ updAte }} 2023**

Now that Photoshop has eschewed its legacy rendering engine in favor of a new native API, with new 3D features as part of this initiative, we want to transition to a more formal Photoshop 3D Pipeline that will be used to harness the right tools for the job and keep our 3D users on the same page with the latest developments across the team. 3D Studio Max is now free for everyone. As part of the company's transition to a new rendering API, we've migrated the community to our newly created 3D Studio Max Collection. With this move, 3D Studio Max is now 100% free to everyone. As part of this transition, we've also updated our free photography application to match the new rendering API, making users of the imaging tools more productive while also offering potential new creative opportunities. The SWFBuilder tool enables new features on the digital front. The Drag-and-Drop tool enables users to drag and drop files right into the SWF file just as they would with a similar file in a new Windows app, which means files can be edited and rearranged just as easily as they could be in a different app. A new Refine Pixel command line option makes it easier than ever to fine-tune the look of a SWF file just right. And the recently released Flash authoring tools, including the Flash Professional Application, now work in either the familiar Flash CS 6-Auto Build or the new Flex 4-auto Build tab. Adobe is also introducing new Flash Builder-class tools to SWF authoring and debugging, making it easier for developers to create efficient, robust and interactive SWF content.

adobe photoshop cc 2018 highly compressed download 32 bit photoshop cs6 highly compressed 70mb download 32 bit adobe photoshop cc 2020 highly compressed download 90mb adobe photoshop cc highly compressed download 90mb adobe photoshop cc 2021 highly compressed download 90mb adobe photoshop cc 2018 highly compressed download 90mb adobe photoshop cc 2019 highly compressed download 90mb download photoshop cs6 extended highly compressed 93.7 mb download photoshop on ipad helpx download photoshop for ipad helpx

I'd like to thank Adobe for providing the resources used in the compilation of this article, and would also like to thank the Envato team for providing the amazing products that make up some of Envato's most popular and powerful creative communities. Visit the Adobe team only on Envato. Adobe Photoshop is one of the most relied on and widely used applications today, which allows any designer to produce quality images at an affordable rate. A variety of features make this application the ideal tool for designing an image no matter the industry you work in. The Adobe Photoshop is one of the most liked applications may Adobe, although it is powerful enough to make images perfect. These tools are great for both the beginners and professionals. If you're just a beginner, there is a huge variety of classes for beginners on Envato Tuts+ that may help you learn more about the application. No matter how much do you have to know to make a picture perfect, the tips you are about to learn will be useful to know. Learn more about the Adobe Photoshop tips you'll find in this post that will help you edit images. Some things that you'll be glad to know is that you don't have to be a seasoned expert to make images perfect, and you don't need to be using Photoshop if you want to edit images. **Facial feature set:** Adobe Photoshop 11 features new facials that let you erase and replace eyes, nose, lips, and other facial features. You can now make yourself look dramatically younger, older, less attractive or more attractive, or make yourself look like a stock pic, for instance.

The program has a powerful selection tool, an eraser tool, a crop tool, and one of the best tools for creating custom shapes. You can also fine-tune the levels of colors and apply filters to images. If you're a bit rusty on your photo editing, here's a quick list of what each tool does, per Adobe's website: These are the great features of Photoshop CC:

- Multi-layered support makes using large files easier. You no longer need to limit yourself to JPEG or TIFF files. Now, with Photoshop you can work with RAW and HDR images, and so much more…
- New creative features for logos include the popular Logo Creator, the Logo Creator Live Designer, an AI-powered logo creator, and the Logo Creator Mini adaptive logo cutter.
- Brush enhancements, including the new Core Bristle Engine, enable you to paint with more realistic strokes and experience professional-level stroke dynamics, retain consistency of stroke weight and direction across all your brushes, and more.
- New and improved drawing tools make it easy to draw and paint with more control on the canvas, including a pixel-accurate ruler, an auto-scroll grid and improved palm rejection. You can create, edit and sculpt unique forms with the new Auto-Draw and Pencil tools.
- AI Improvements include a Line Stroke tracker to enable quality controls on the line thickness, the Optimize tool options menu, and the AI-powered Spot Remover.
- New and improved UI enhancements include a new interface layout, custom workspace icons, improved workspace zooming, a Windows Timeline, improved Libraries, and more.
- New Retouching options include Content Aware Fill, a new AI-powered Transfer Effects, and improved Fixing features such as Quick Fix peeling, Fixing multi-layer groups, and more.
- New Live Filter and Brush enhancements include adjustable Dynamics Brush Effect, brush tip orientation and colour, radial sculpting, new controls to fine-tune filter effects, and more.
- New international support includes simplified localization for users, new languages, and interface improvements.

<https://zeno.fm/radio/wic-reset-utility-crack-serial-14> <https://zeno.fm/radio/metro-2033-patch-1-2-crack> <https://zeno.fm/radio/capture-nx2-247-product-key-12> <https://zeno.fm/radio/wintools-net-professional-20-0-crack-with-registration-key-2020> <https://zeno.fm/radio/assassins-creed-ps2-iso-oc1d> <https://zeno.fm/radio/hirens-boot-cd-10-1-iso-free-download-56> <https://zeno.fm/radio/frank-middle-school-geography-class-7-ebook-19> <https://zeno.fm/radio/fotos-de-meninas-de-13-14-15-anos-nuas> <https://zeno.fm/radio/steam-api-dll-tomb-raider-2013> <https://zeno.fm/radio/jataka-parijata-hindi-pdf-free-download> <https://zeno.fm/radio/casmate-pro-6-52-full-version> <https://zeno.fm/radio/silent-hunter-3-rld-sh14-rar> <https://zeno.fm/radio/epson-l1300-adjustment-program-69-txee> <https://zeno.fm/radio/machine-design-by-jalaluddin-pdf> <https://zeno.fm/radio/canon-ir1022-scanner-driver-download-for-windows-7-17>

Learn how to use the tools that make Design in Photoshop an efficient and relatively straightforward workflow. Master complexity quickly with the new Style Wraps and new Multi-Brush tools. Get the most out of your layers with custom workspace color formatting. And explore the new Magic Wand features for more artistic control. With Help Yourself Photoshop Elements 13, you'll learn the most efficient and complete workflow for editing photos. Powerful new technology lets you open, save, and view files from websites, along with a range of image formats. The Smart Objects feature lets

you create and edit photos by converting the layers to Smart Objects. And as you work your way through the 15 new tutorials, you'll discover how to efficiently edit in the new Design workspace, add 3D effects, and do Edit-a-Thon style masterpieces. Adobe Photoshop has always been a core technology enabling breathtaking large-scale visual creative. Working at that level is a challenge due to number of factors such as speed, complexity of tasks, and so on. It requires mastering tools for realistic painting but also master full-scale render and 2-D and 3-D design. Visualize the theory and practice of working with different presets, which are the settings of your film, photographic, video and design camera to meet your specific need. Photoshop user will be familiar with the key concepts, skills and techniques to acquire the rapid "look" of a photo — from color, lighting, light, and the arrangement of objects. If you want to know how to make fabric wrinkles look like windblown draperies, get tips on how to capture crisp reflections, and how to combine photos of a family to create a family portrait — look no further than this book.

- <https://localdealmonster.com/wp-content/uploads/2023/01/flojaci.pdf>
- <https://jspransy.com/2023/01/01/photoshop-camera-download-apk-top/>
- <https://thexkids.org/wp-content/uploads/2023/01/alarhas.pdf>
- <http://www.wanslu.com/photoshop-download-cracked-full-product-key-x32-64-2022/>
- [https://ayhop.com/wp-content/uploads/2023/01/Download-Adobe-Photoshop-CS6-License-Key-lifetim](https://ayhop.com/wp-content/uploads/2023/01/Download-Adobe-Photoshop-CS6-License-Key-lifetimE-patch-2022.pdf) [E-patch-2022.pdf](https://ayhop.com/wp-content/uploads/2023/01/Download-Adobe-Photoshop-CS6-License-Key-lifetimE-patch-2022.pdf)
- [http://nmcb4reunion.info/wp-content/uploads/2023/01/Download-free-Photoshop-2021-Version-2201-](http://nmcb4reunion.info/wp-content/uploads/2023/01/Download-free-Photoshop-2021-Version-2201-With-Licence-Key-X64-lifetimE-patch-2023.pdf) [With-Licence-Key-X64-lifetimE-patch-2023.pdf](http://nmcb4reunion.info/wp-content/uploads/2023/01/Download-free-Photoshop-2021-Version-2201-With-Licence-Key-X64-lifetimE-patch-2023.pdf)
- [https://amedirectory.com/wp-content/uploads/2023/01/Photoshop\\_2022\\_Version\\_2302.pdf](https://amedirectory.com/wp-content/uploads/2023/01/Photoshop_2022_Version_2302.pdf)
- <http://www.cryptofxinsider.com/?p=60718>
- <https://fam-dog.ch/advert/photoshop-apk-download-free-updated/>
- <https://lexcliq.com/photoshop-direct-download-link-top/>
- [https://jyotienterprises.net/wp-content/uploads/2023/01/Adobe-Photoshop-70-Free-Download-For-Wi](https://jyotienterprises.net/wp-content/uploads/2023/01/Adobe-Photoshop-70-Free-Download-For-Windows-81-32-Bit-BEST.pdf) [ndows-81-32-Bit-BEST.pdf](https://jyotienterprises.net/wp-content/uploads/2023/01/Adobe-Photoshop-70-Free-Download-For-Windows-81-32-Bit-BEST.pdf)
- [https://mediquestnext.com/wp-content/uploads/2023/01/Picasa-3-Photoshop-Free-Download-VERIFIE](https://mediquestnext.com/wp-content/uploads/2023/01/Picasa-3-Photoshop-Free-Download-VERIFIED.pdf) [D.pdf](https://mediquestnext.com/wp-content/uploads/2023/01/Picasa-3-Photoshop-Free-Download-VERIFIED.pdf)
- <https://mac.com.hk/advert/watercolor-photoshop-action-free-download-link/>
- [https://swisshtechnologies.com/photoshop-2021-version-22-download-full-version-win-mac-3264bit-u](https://swisshtechnologies.com/photoshop-2021-version-22-download-full-version-win-mac-3264bit-updated-2023/) [pdated-2023/](https://swisshtechnologies.com/photoshop-2021-version-22-download-full-version-win-mac-3264bit-updated-2023/)
- <https://theenergizergenerator.com/wp-content/uploads/2023/01/whacon.pdf>
- [https://vendredeslivres.com/wp-content/uploads/2023/01/Adobe-Photoshop-2022-Download-free-Full-](https://vendredeslivres.com/wp-content/uploads/2023/01/Adobe-Photoshop-2022-Download-free-Full-Version-With-Full-Keygen-For-Windows-3264bit-lAt.pdf)[Version-With-Full-Keygen-For-Windows-3264bit-lAt.pdf](https://vendredeslivres.com/wp-content/uploads/2023/01/Adobe-Photoshop-2022-Download-free-Full-Version-With-Full-Keygen-For-Windows-3264bit-lAt.pdf)
- <https://www.pinio.eu/wp-content/uploads//2023/01/baldarn.pdf>
- <https://www.webcard.irish/wp-content/uploads/2023/01/bernsado.pdf>
- <https://gastro-professional.rs/?p=35599>
- <https://www.wcdefa.org/advert/adobe-photoshop-elements-2019-download-mac-top/>
- [https://ameppa.org/wp-content/uploads/2023/01/Photoshop-2022-Version-230-Download-free-Free-Li](https://ameppa.org/wp-content/uploads/2023/01/Photoshop-2022-Version-230-Download-free-Free-License-Key-Product-Key-2022.pdf) [cense-Key-Product-Key-2022.pdf](https://ameppa.org/wp-content/uploads/2023/01/Photoshop-2022-Version-230-Download-free-Free-License-Key-Product-Key-2022.pdf)
- [https://beddinge20.se/adobe-photoshop-2021-version-22-0-0-full-version-with-license-key-win-mac-lat](https://beddinge20.se/adobe-photoshop-2021-version-22-0-0-full-version-with-license-key-win-mac-latest-2022/) [est-2022/](https://beddinge20.se/adobe-photoshop-2021-version-22-0-0-full-version-with-license-key-win-mac-latest-2022/)
- [https://www.webcard.irish/download-photoshop-2020-gratis-\\_hot\\_/](https://www.webcard.irish/download-photoshop-2020-gratis-_hot_/)
- <https://agladmv.com/wp-content/uploads/2023/01/blanprys.pdf>
- <https://www.readbutneverred.com/wp-content/uploads/2023/01/ullijam.pdf>
- <https://iscamelie.com/wp-content/uploads/2023/01/vynpea.pdf>
- <http://www.cryptofxinsider.com/?p=60719>
- <http://www.rathisteelindustries.com/photoshop-for-mac-free-download-full-version-cs5-hot-2/>

<http://turismoaccesiblepr.org/?p=57062>

<http://orakprecast.net/54936.html>

[http://raga-e-store.com/download-free-adobe-photoshop-2022-version-23-1-1-serial-number-full-torre](http://raga-e-store.com/download-free-adobe-photoshop-2022-version-23-1-1-serial-number-full-torrent-latest-version-2022/) [nt-latest-version-2022/](http://raga-e-store.com/download-free-adobe-photoshop-2022-version-23-1-1-serial-number-full-torrent-latest-version-2022/)

[https://notthatplace.com/wp-content/uploads/2023/01/Download-Photoshop-For-High-Sierra-NEW.pd](https://notthatplace.com/wp-content/uploads/2023/01/Download-Photoshop-For-High-Sierra-NEW.pdf) [f](https://notthatplace.com/wp-content/uploads/2023/01/Download-Photoshop-For-High-Sierra-NEW.pdf)

[https://turn-key.consulting/2023/01/01/adobe-photoshop-2020-download-hack-hacked-pc-windows-20](https://turn-key.consulting/2023/01/01/adobe-photoshop-2020-download-hack-hacked-pc-windows-2023/) [23/](https://turn-key.consulting/2023/01/01/adobe-photoshop-2020-download-hack-hacked-pc-windows-2023/)

<https://uglybear90.com/wp-content/uploads/2023/01/zenpofe.pdf>

<https://www.mjeeb.com/wp-content/uploads/2023/01/olljahv.pdf>

[https://italytourexperience.com/wp-content/uploads/2023/01/Adobe-Photoshop-Cc-2014-Free-Downlo](https://italytourexperience.com/wp-content/uploads/2023/01/Adobe-Photoshop-Cc-2014-Free-Download-For-Windows-7-32-Bit-TOP.pdf) [ad-For-Windows-7-32-Bit-TOP.pdf](https://italytourexperience.com/wp-content/uploads/2023/01/Adobe-Photoshop-Cc-2014-Free-Download-For-Windows-7-32-Bit-TOP.pdf)

<https://lexcliq.com/photoshop-2022-version-23-0-download-torrent-activation-code-64-bits-2023/> <https://shi-id.com/?p=47838>

<http://www.milanomia2.com/wp-content/uploads/2023/01/levroza.pdf>

<https://www.anunciandoinmuebles.com/adobe-photoshop-download-for-windows-10-free/>

As soon as you download the software and open it, you will be amazed to see what Adobe Photoshop CC 2019 has got to offer. As soon as you open it, you will find it easy to open all the documents in your computer. It also lets you bring your creative work to the next level, whatever that may be. You can enhance your creative work by using Photoshop CC 2019 all by yourself. Though Adobe Photoshop CC 2019 is crammed with loads of exciting features, you should make sure that you should not get bogged down with all the features that it has got. All you need to do is to use the features that you need first. Besten > Adobe Photoshop CC 2019 Fountain Tips Now that you have downloaded your favorite software once, you will not hesitate to download it again and again. The software comes with a sixty day full money back guarantee and also allows you to install it on multiple computers. Forget about Photoshop and try out Adobe Photoshop Elements! Adobe is all about making life easier for us. Hence, they offer their creative software at a price of one. There is a new feature present in Adobe Photoshop Elements. This new feature called "Sensei" will bring the AI to your photos and allow you to get amazing results from your photos in Photoshop Elements. Photoshop CC 2019 is the best photo editing software in the world. Photoshop CC 2019 It is the most important software for all the people who get a chance to edit their photo. It includes all the tools for the users.